# HadoopExam.com

# **SAS BASE Certification 490 Questions + 50 Page Revision Notes (Free update to new questions for the Same Product)**

**By**

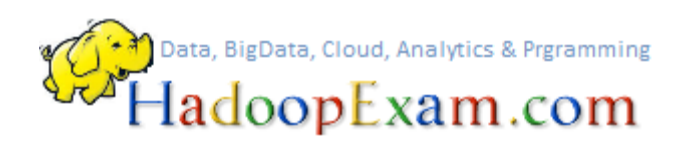

# **SAS Certified Base Programmer for SAS 9**

# **A00-211**

**SAS Certification Questions and Answers with explanation**

# HadoopExam.com

**Question 1:** You have executed following SAS DATA step as on Monday, April 01, 2000:

data joiners; set joinee;  $join_data = today()$ ; run;

Which one of the following is the value of the variable JOIN\_DATE in the output data set?

- 1. This will be a character string with the value '04/01/2000'
- 2. This will be a character string with the value 'Monday, April 01, 2000'
- 3. This will be a numeric value 14701, representing the SAS date for April 01, 2000
- 4. This will be a numeric value 04252000, representing the SAS date for April 01, 2000

### **Correct Answer:** 3

**Exp:** Today's date is given in the SAS date form

The Ans is: the numeric value 14701

The TODAY function produces the current date in the form of a SAS date value, which is the number of days since January 1, 1960.

**Question 2:** The following SAS DATA step is submitted:

data sasdata.allahabad sasdata.bhilai work.portblair work.pune; set company.prdsales; if region = 'NE' then output bhilai; if region = 'SE' then output allahabad; if region = 'SW' then output pune; if region = 'NW' then output portblair; run;

Which one of the following is true regarding the output data sets?

- 1. No library references are required
- 2. The data sets listed on all the IF statements require a library reference
- 3. The data sets listed in the last two IF statements require a library reference.
- 4. The data sets listed in the first two IF statements require a library reference.

**Correct Answer:** 4

# HadoopExam.com

**Exp**: SAS automatically assigns the lib Work when a lib is not specified. If you want to assign your data set to a libname other than Work, you must explicitly define (point to a location in a LIBNAME statement) the library before it can be assigned

output bhilai; (sasdata.allahabad)

output allahabad; (sasdata.bhilai)

- **Work Library:** The Work library is the temporary library that is automatically defined by SAS at the beginning of each SAS session or job. The Work library stores temporary SAS files that you create, as well as files created internally by SAS. To access files in the Work library, specify a one-level name for the file. The libref Work is automatically assigned to these files unless you have assigned the User libref. When you invoke SAS, it assigns the Work libref to a subdirectory of the directory specified in the WORK system option described in System Options under UNIX. This subdirectory is usually named SAS\_workcode\_nodename , where:
- **workcode:** is a 12-character code. The first four characters are randomly generated numbers. The next eight characters are based on the hexadecimal process identification number of the SAS session.
- **nodename:** is the name of the UNIX computer where the SAS process is running. This libref cannot be cleared or reassigned during a SAS session.

The WORKINIT and WORKTERM system options control the creation and deletion of the Work library. See SAS Language Reference: Dictionary for information.

Note: If a SAS session is terminated improperly (for example, using the kill -9 command), SAS will not delete the SAS\_workcode\_nodename directory. You might want to use the cleanwork command to delete straggling directories.

**Question 3:** Which one of the following SAS DATA steps saves the temporary data set named HADOOPDATA as a permanent data set?

1. libname sasdata 'SAS-data-library'; data sasdata.hadoopdata; copy hadoopdata; run;

2. libname sasdata 'SAS-data-library'; data sasdata.hadoopdata; keep hadoopdata; run;

3. libname sasdata 'SAS-data-library'; data sasdata.hadoopdata; save hadoopdata; run;

4. libname sasdata 'SAS-data-library';

# HadoopExam.com

data sasdata.hadoopdata; set hadoopdata; run;

### **Correct Answer:** 4

**Exp:** COPY statement exists in SAS. However, it cannot be used inside a Data step so A is not a correct answer.

COPY statement cannot be used in datastep. It is used in a proc step as follow:

proc copy in=work out=sasuser; select datasetname; run;

Required Arguments OUT=libref-1 names the SAS library to copy SAS files to.

Aliases: OUTLIB= and OUTDD= Featured in: Manipulating SAS Files IN=libref-2 names the SAS library containing SAS files to copy.

Aliases: INLIB= and INDD= Default: the libref of the procedure input library

To copy only selected members, use the SELECT or EXCLUDE statements.

**Question 4:** You have submitted the SAS DATA step as below:

libname temp 'SAS-data-library'; data temp.employee; set sasuser.employer; totalsal = price  $*$  1.04; run;

Which one of the following statements is true regarding the program above?

- 1. The program is reading from a temporary data set and writing to a temporary data set.
- 2. The program is reading from a temporary data set and writing to a permanent data set.
- 3. The program is reading from a permanent data set and writing to a temporary data set.
- 4. The program is reading from a permanent data set and writing to a permanent data set.

**Exp:** reading from a permanent data set

temp.employee

**Correct Answer:** 4

# HadoopExam.com

and writing to a permanent data set sasuser.employer

**Question 5:** You have submitted the following SAS SORT procedure step generates an output data set: proc sort data = sasuser.employer out = employee; by style; run;

In which library is the output data set stored?

- 1. WORK
- 2. REPORT
- 3. HOUSES
- 4. SASUSER

### **Correct Answer:** 1

**Exp:** If libname name is not specified, then the data will be stored in WORK.

The Work library is the temporary library that is automatically defined by SAS at the beginning of each SAS session or job. The Work library stores temporary SAS files that you create, as well as files created internally by SAS. To access files in the Work library, specify a one-level name for the file. The libref Work is automatically assigned to these files unless you have assigned the User libref. When you invoke SAS, it assigns the Work libref to a subdirectory of the directory specified in the WORK system option described in System Options under UNIX. This subdirectory is usually named SAS workcode nodename, where:

- **Work Library:** The Work library is the temporary library that is automatically defined by SAS at the beginning of each SAS session or job. The Work library stores temporary SAS files that you create, as well as files created internally by SAS. To access files in the Work library, specify a one-level name for the file. The libref Work is automatically assigned to these files unless you have assigned the User libref. When you invoke SAS, it assigns the Work libref to a subdirectory of the directory specified in the WORK system option described in System Options under UNIX. This subdirectory is usually named SAS\_workcode\_nodename , where:
- **workcode:** is a 12-character code. The first four characters are randomly generated numbers. The next eight characters are based on the hexadecimal process identification number of the SAS session.
- **nodename:** is the name of the UNIX computer where the SAS process is running. This libref cannot be cleared or reassigned during a SAS session.

**Question 6**: Which PROC PATIENT\_DATA step produced this two-way table?

# HadoopExam.com

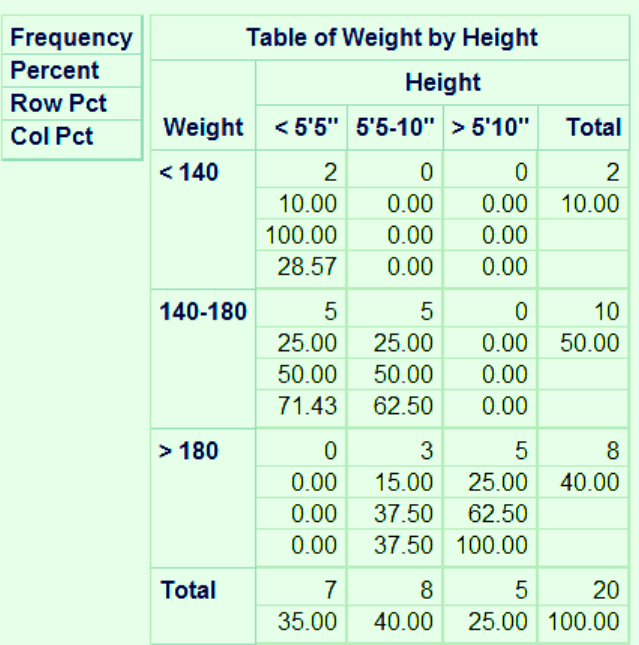

#### The PATIENT\_DATA Procedure

- 1. proc patient\_data data=clinic.diabetes; tables height weight; format height htfmt. weight wtfmt.; run;
- 2. proc patient\_data data=clinic.diabetes; tables weight height; format weight wtfmt. height htfmt.; run;
- 3. proc patient\_data data=clinic.diabetes; tables height\*weight; format height htfmt. weight wtfmt.; run;
- 4. proc patient\_data data=clinic.diabetes; tables weight\*height; format weight wtfmt. height htfmt.; run;

### **Correct Answer**: 4

**Exp**: An asterisk is used to join the variables in a two-way TABLES statement. The first variable forms the table rows. The second variable forms the table columns.

**Question 7**: Which PROC FREQ step produced this table?

# HadoopExam.com

## **The FREQ Procedure**

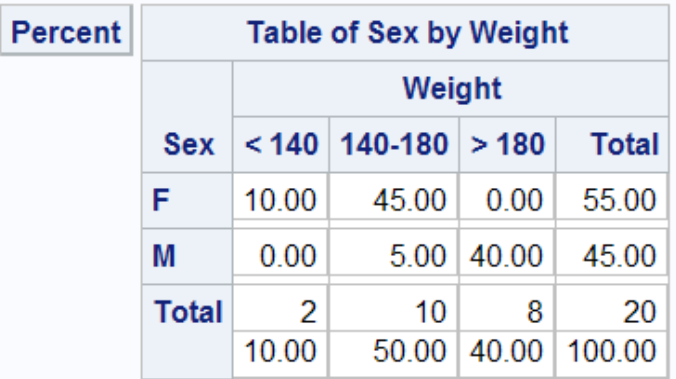

- 1. proc freq data=clinic.diabetes; tables sex weight / list; format weight wtfmt.; run;
- 2. proc freq data=clinic.diabetes; tables sex\*weight / nocol; format weight wtfmt.; run;
- 3. proc freq data=clinic.diabetes; tables sex weight / norow nocol; format weight wtfmt.; run;

```
4. proc freq data=clinic.diabetes; 
  tables sex*weight / nofreq norow nocol; 
  format weight wtfmt.; 
run;
```
### **Correct Answer:** 4

Exp: An asterisk is used to join the variables in crosstabulation tables. The only results shown in this table are cell percentages. The NOFREQ option suppresses cell frequencies, the NOROW option suppresses row percentages, and the NOCOL option suppresses column percentages.

**Question 8**: Which of the following statements is false regarding the program shown below?

```
data work.hadoopexam; 
  do year=1990 to 2004; 
    Capital+5000; 
    capital+(capital*.10); 
    output; 
  end;
```
# HadoopExam.com

run;

- 1. The OUTPUT statement writes current values to the data set immediately.
- 2. In this case last value for Year in the new data set is 2005.
- 3. The OUTPUT statement overrides the automatic output at the end of the DATA step.
- 4. The DO loop performs 15 iterations.

### **Correct Answer**: 2

**Exp:** The OUTPUT statement overrides the automatic output at the end of the DATA step. On the last iteration of the DO loop, the value of Year, 2004, is written to the data set. Using OUTPUT without arguments causes the current observation to be written to all data sets that are named in the DATA statement.

The OUTPUT statement tells SAS to write the current observation to a SAS data set immediately, not at the end of the DATA step. If no data set name is specified in the OUTPUT statement, the observation is written to the data set or data sets that are listed in the DATA statement.

**Question 9**: How many observations will the data set Work.Employee contain?

```
data work.employee; 
  Value=2000; 
  do year=1 to 20; 
    Interest=value*.075; 
    value+interest; 
    output; 
  end; 
run;
1. 0
2. 1
```
- 3. 19
- 4. 20

## **Correct Answer**: 4

**Exp**: The number of observations is based on the number of times the OUTPUT statement executes. The new data set has 20 observations, one for each iteration of the DO loop.

The OUTPUT statement tells SAS to write the current observation to a SAS data set immediately, not at the end of the DATA step. If no data set name is specified in the OUTPUT statement, the observation is written to the data set or data sets that are listed in the DATA statement.

**Question 10:** Which of the following would you use to compare the result of investing 4,000INR a year for five years in three different banks that compound interest monthly? Assume a fixed rate for the five-year period.

- 1. DO WHILE statement
- 2. nested DO loops

# HadoopExam.com

- 3. DO UNTIL statement
- 4. a DO group

### **Correct Answer**: 2

Place the monthly calculation in a DO loop within a DO loop that iterates once for each year. The DO WHILE and DO UNTIL statements are not used here because the number of required iterations is fixed. A non-iterative DO group would not be useful.

a DO loop within another DO loop is called nesting

**Question 11**: For the program below, select an iterative DO statement to process all elements in the contrib array. data work.contrib; array contrib{4} qtr1-qtr4;

```
 ... 
    contrib{i}=contrib{i}*1.25; 
  end; 
run;
```
- 1. do i=4;
- 2. do i=1 to 4;
- 3. do until i=4;
- 4. do while i le 4

## **Correct Answer**: 2

**Exp:** In the DO statement, you specify the index variable that represents the values of the array elements. Then specify the start and stop positions of the array elements. Example : Using the Iterative DO Statement without Infinite Looping In each of the following examples, the DO group executes ten times. The first example demonstrates the preferred approach.

do  $i=1$  to  $10$ : ...more SAS statements... end;

The next example uses the TO and BY arguments.

 $do$  i=1 to n by m;

...more SAS statements...

if i=10 then leave;

```
end;
```
if i=10 then put 'EXITED LOOP';

**Example**: Stopping the Execution of the DO Loop In this example, setting the value of the index variable to the current value of EXIT causes the loop to terminate.

```
data iterate1;
  input x;
  exit=10;
  do i=1 to exit;
    y=x*normal(0);
```
# HadoopExam.com

```
/* if y>25, */
     /* changing i's value */
     /* stops execution */
    if y>25 then i=exit;
    output;
  end;
  datalines;
5
000
2500
;
```
**Question: 12** The following SAS program is submitted: data test; infile `file specification'; input name \$ amount@@; run;

Which of the following is true?

- 1. Two @@ together are the same as one c
- 2. Two @@ hold the data records until the bottom of the DATA step.
- 3. Two @@ hold the raw data record across iterations of the DATA step.
- 4. Two @@ are invalid syntax and will cause the program to fail to execute.

### **Correct Answer**: 3

**Exp**: Using the Double Trailing @ Line-Hold Specifier

Sometimes you may need to create multiple observations from a single record of raw data. One way to tell SAS how to read such a record is to use the other line-hold specifier, the double trailing at-sign (@@ or "double trailing @"). The double trailing @ not only prevents SAS from reading a new record into the input buffer when a new INPUT statement is encountered, but it also prevents the record from being released when the program returns to the top of the DATA step. (Remember that the trailing @ does not hold a record in the input buffer across iterations of the DATA step.)

For example, this DATA step uses the double trailing  $\omega$  in the INPUT statement:

data body\_fat; input Gender \$ PercentFat @@; datalines; m 13.3 f 22 m 22 f 23.2 m 16 m 12 ;

proc print data=body\_fat;

# HadoopExam.com

### www.HadoopExam.com

title 'Results of Body Fat Testing';

run;

The following output shows the resulting data set: Data Set Created with Double Trailing @ Results of Body Fat Testing 1

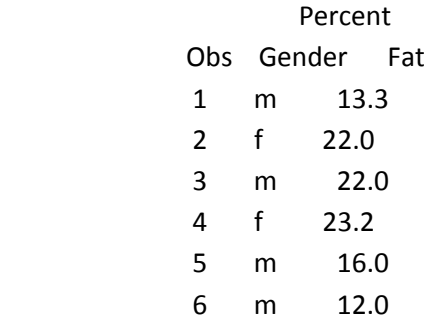

**Question 13:** Which SAS statement correctly uses column input to read the values in the raw data file below in this order: Address (4th field), SquareFeet (second field), Style (first field), Bedrooms (third field)?

 $1$ ---+----10---+----20---+----30 2STORY 5500 7 MUMBAI71 NEW **ALTAE** 2200 4 RANE STREET **MONTE 5200 3 MUKESH STREET** 

- 1. input Address 15-29 SquareFeet 8-11 Style 1-6 Bedrooms 13;
- 2. input \$15-29 Address 8-11 SquareFeet \$1-6 Style 13 Bedrooms;
- 3. input Address \$ 15-29 SquareFeet 8-11 Style \$ 1-6 Bedrooms 13;
- 4. input Address 15-29 \$ SquareFeet 8-11 Style 1-6 \$ Bedrooms 13;

### **Correct Answer**: 3

**Exp**: Column input specifies the variable's name, followed by a dollar (\$) sign if the values are character values, and the beginning and ending column locations of the raw data values.

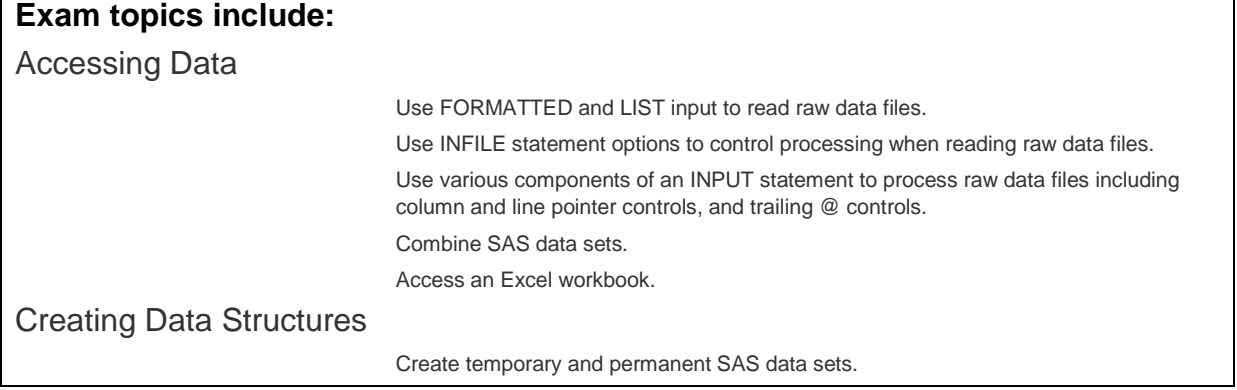

# HadoopExam.com

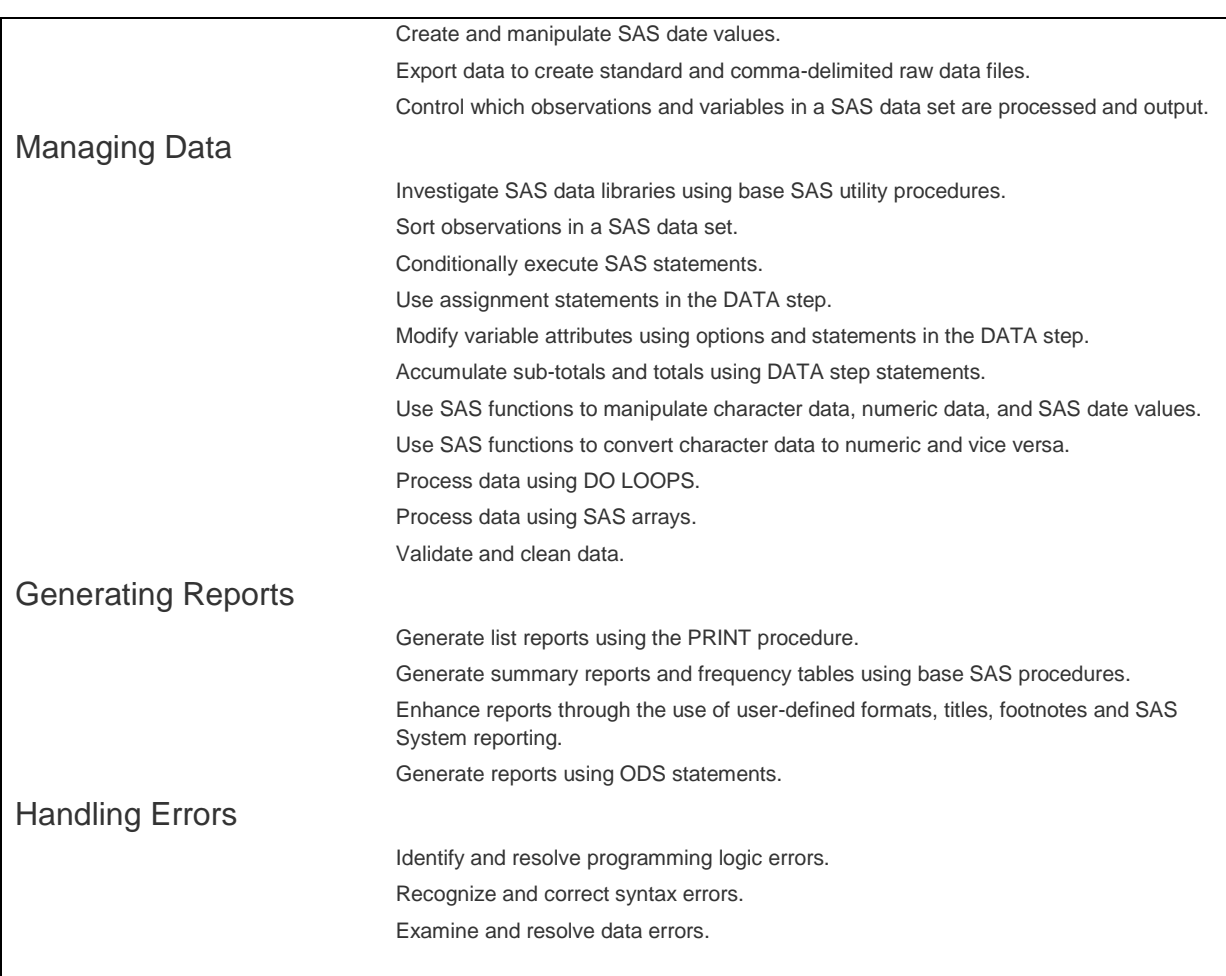

Download Trial Version of SAS Certification Simulator: fro[m www.HadoopExam.com](http://www.hadoopexam.com/)

Below Screenshot of Test Simulator

www.HadoopExam.com

Each Paper Contains 70 Questions and there are in total 7 Question Paper. Total 490 Questions and 50 Pages Revision Notes. Dont rely on outdated dumps, these are the questions which will help you gain the real SAS knowledge as well as clear the SAS Base Programmer A00-211 Exam.

## **Bullet Points How Practice Questions are updated (Never Outdated)**

1. Almost all similar questions are covered from **A00-211 exam question pools**.

- 2. Our expert regularly update the **simulator.**
- 3. All Practice Questions are included.
- 4. Always updated and **correct/incorrect answers explanation**
- 5. Record of 100% success ratio.

6. All possible exam questions are included in 400 Practice questions, so you would easily clear the exam in first attempt

7. Best **revision notes (You will nowhere find it), revise whole syllabus in just 8 Hrs.**

# HadoopExam.com

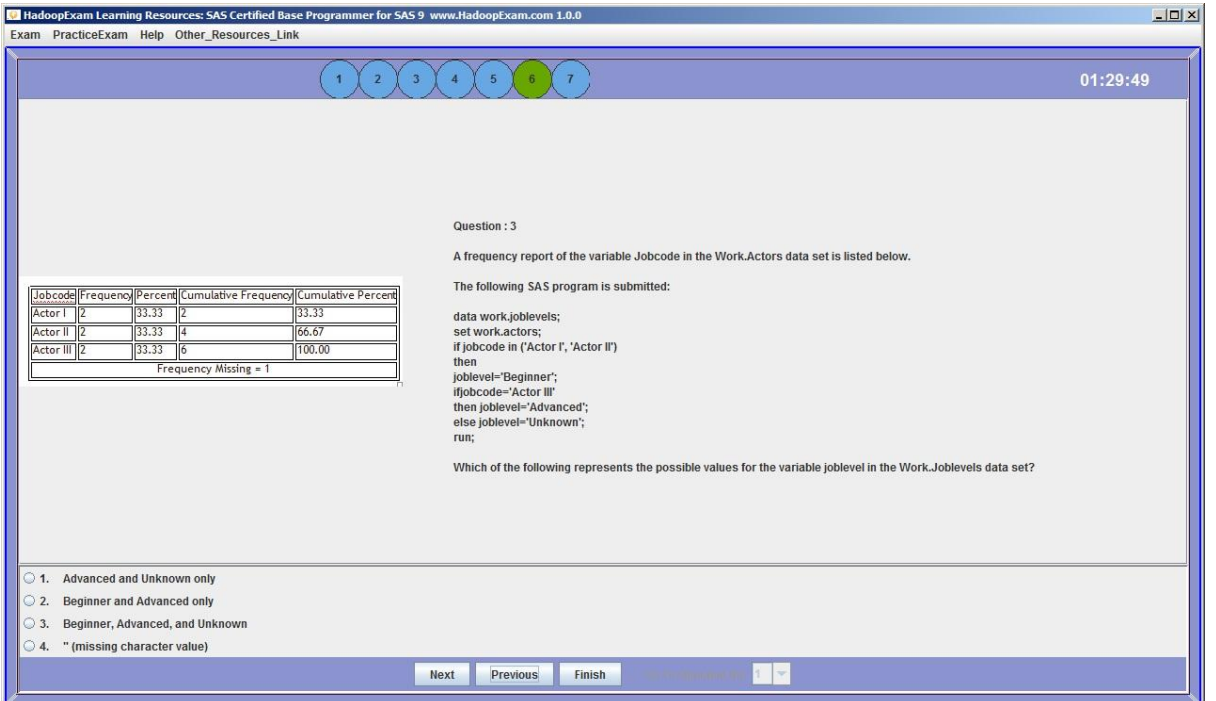

Below are the Other Quality Products which HadoopExam has for the Hadoop, BigData and Amazon WebService Certification Learning

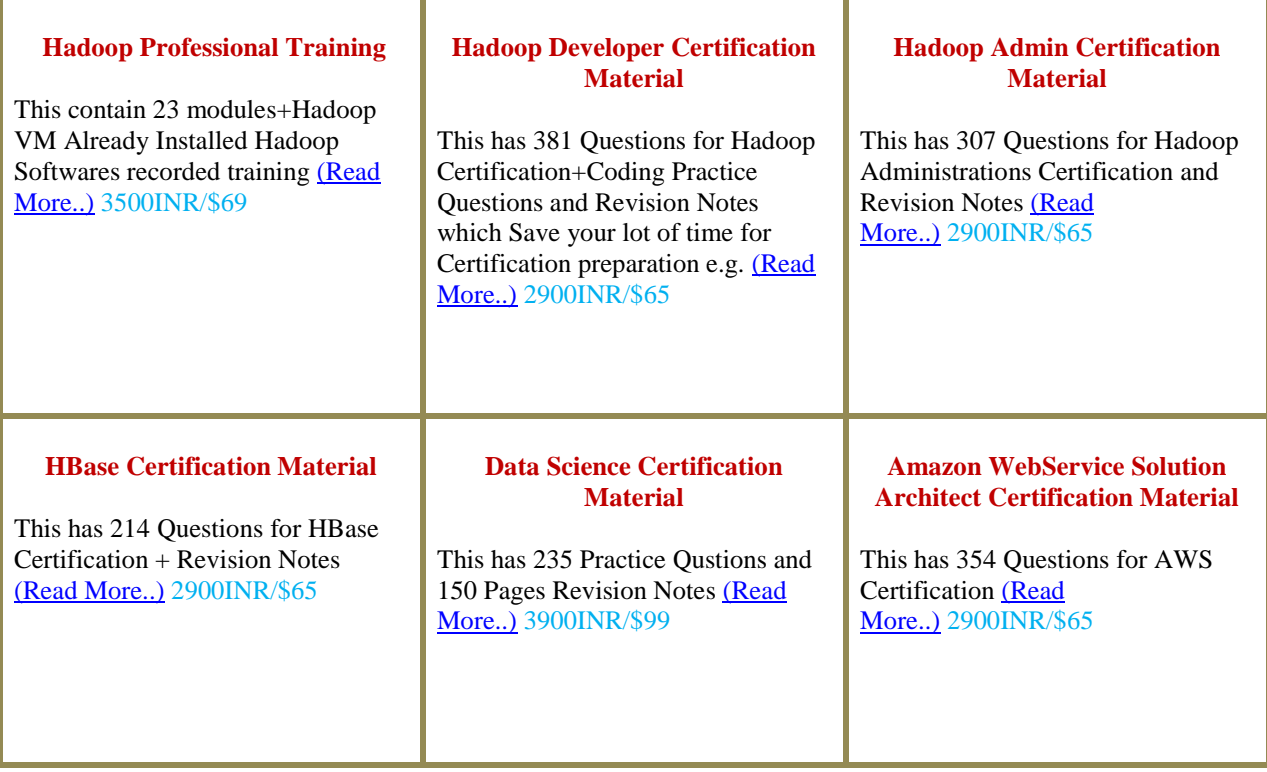

**Wish you all the Best HadoopExam Learning Resources**